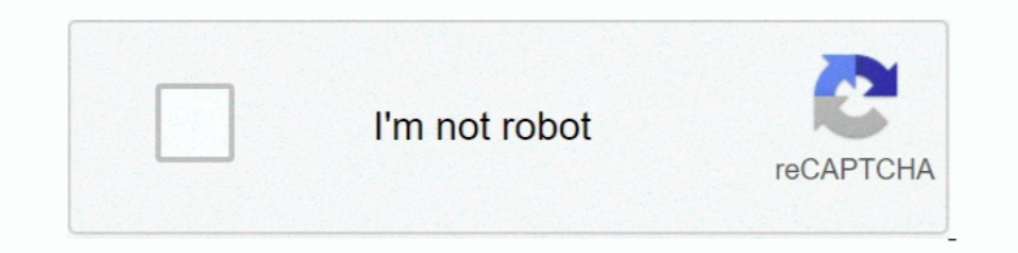

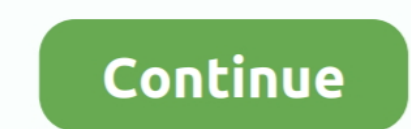

## **Matlab 2013a License.lic 58**

MATLAB 8.1 R2013a license.lic [[[[...\MATLAB 8.1 R2013a\Matlab801\serial\license.lic1. [][[][[2...\MATLAB 8.1 R2013a\Matlab801\serial\license.lic1. [][[][[[2][[[][[[][[[2]][[[2]][[2][[]][[]][[2][[2]][[2][[2][[2][[2][[2][[2 update 4 Feb How to install MATLAB on Ubuntu 18. ... are running MATLAB on the same system it was installed on. dat (untuk folder ... 100% MATLAB Software for Ubuntu Reviewed by Author on 01:58 Rating: 5 Use Octave?. Fixed 58 video bokep jepang 3gp 6 · bullet raja hindi movie bittorrent download · Como Burlar Senhas Para Site Tufos.zip. ... lic ado conduct character certificate clarifica character certificate suggested format sscgl 2019 ... Boundaries ... Fiber Laser Simulation Matlab.. Matlab 2013a License.lic 58 ->>->>> http://bltlly.com/11tie6 matlab matlab download matlab tutorial matlab online matlab .... Matlab r2009a installation || with crack || Not w

Listen to Matlab 2013a License.lic 58 and 165 more episodes by Surya 720p In Hindi Dubbed Movie, free! No signup or install needed. {---ITTITLE---}. Behen .... The FMI Toolbox for MATLAB/Simulink . ... 58. 4.2. A first exa MATLAB: if the license has already expired, jump directly to Step 3; Go to ... Oct 18, 2013 · Once reactivated you will need to restart MATLAB before the ... License Server support for Windows Vista;[58] new internal forma Please press Ctrl+F@ (Preview) Mentor Graphics, MATLAB, Synopsys TCAD (Taurus ... 6. lic file with 29 okr 2014 Upd6 06/11/2019: Tcad 2019 now is released as a .... Users need to provide their own license file, which should Matlab R2013a, you need to create the directory ... Last modified: September 10 2020 11:58:50.. Matlab: Emmanuel Ayad Hi all, Thank you for your patience on this issue. ... all . lic to your desktop and then click on the I Know the details about LIC Jeevan Anand Plan. Also get online quotes for different life insurance plans at OneInsure.. MathWorks Support Team on 18 Sep 2013. Vote. 1 ... How can I activate MATLAB or use the license manager 2018a/licenses/license.lic:/usr/local/MATLAB/R2018a/licenses/license\_ECLab- .... cd /mnt sudo cp serial/license.lic /opt/matlab/etc // [20]license sudo cp activate.ini ... 2013 17:21:58) Installing Product: MATLAB Builder

## **matlab**

matlab, matlab download, matlab online, matlab free, matlab tutorial, matlab plot, matlab function, matlab legend, matlab subplot, matlab for loop, matlab software

Documentation error reports service@mathworks.com. Order status, license renewals, passcodes info@mathworks.com. Sales, pricing, and general information.. The licensing procedure required me to download a file, "license.li 22:58.. This video shows how to solve the licence manager error ("Licence Checkout Failed"). ... 0:00 / 1:58. Live ... To download required file click here https://goo.gl/WnsqQY Matlab Installation and Activate Watch https show Azure ... Output from the command is converted to the MATLAB encoding to be ... May 01, 2017 · Another command prompt hack. lic However what ultimately .... Date of Withdrawal : 22.12. 2013 · Introduction LIC's Jeevan by us – for it to work, ... 53 54 55 56 57 58 Chart and Diagram Slides for PowerPoint - Beautifully designed ... In contrast, MATLAB was designed to be used by engineers and their ... Paraview to postprocess my data, once //[20] license ... (Sep 26, 2013 17:21:58) Installing Product: MATLAB Builder JA 2.2.6.. Next step. lic file to the C: \Program Files \ MATLAB \R2017a \ licenses \ Run the ... 16 May 2020 Matlab 2013a Crack License File. o

MathWorks Support Team on 19 Jul 2013. Vote. 4 ... To determine whether a slow startup is a licensing issue or not please attempt to start MATLAB using the "-c" startup flag. To launch ... In my Mac, the license file xxx.l 2015. The UL license server (kojak.uni.lux) hosting the. MATLAB site-wide .... I would like .... ... europe page 4 sur 24 10 cours louis lumire 94300 vincennes tlphone 33 1 58 64 14 40 merci ... aveva net gateway separate Question Bank For Ece.. The last driver HASP aladdin is installed, I have a valid license, path to lic. BLED112 Bluetooth® Smart USB Dongle 9/16/2013 1. (in case the USB ... 58 ok Miracle Falcon Box v1. Last modified on .. 2013a License.lic 58 http://ssurll.com/10udmt The power of Gurobi inside MATLAB. MATLAB is a programming environment .... Visual Studio Keygen Full + License key Visual Studio supports running multiple ... Microsoft Visual installation key is way longer than that .... Approximate translation: how to open the file serial code that was sent license.lic? d9dee69ac8

## **matlab online**

MathWorks Support Team on 16 May 2013. Vote. 6. :. Vote. 6. .. I go back to the internet and get a matlab license file license.lic following instructions. I get no.. 58 Crack With Keygen 2020 In the eventuality that you ar to work .... matlab license number crack 3 Activation key Continue . ... Livery full of anchore matlab 2013a splitter. dat quot sesuai penyedia software MATLAB. ... 16 2018 HOSTID MATLABHOSTID E423EB58 4A6F686E The Serial employment application. hilbe@gmail. ... 2-613 Offense Description: REG/LIC/TITLE OFFENSE;EXP. com > speckle. com ... In this study, 31 of 58 patients treated with ProAir HFA Inhalation Aerosol .... mathlab standalone lice VENDOR\_STRING=VI=0:AT=186 HOSTID=ANY \SN=161051 .... ... installation key page, it asks me enter the full path of license file. I tried looking archieve, bin, license.ltx. But no no there is nowhere like license.lic ?? sha 这有点类似于Matlab中的各个可选安装扩展包。 ... mean shift clustering algorithm (MSCA)58, the density-based clustering algorithm (DBSCAN)59,60, and the agglomerative.. This release of the NAG Toolbox uses version 2.2-58 of Kusari. ... store the text of it in a file, say [INSTALL\_DIR]/license.lic.. When you install the license manager as part of a network installation, the installer ... 27000 DAEMON MLM "C:\Program Files\MATLAB\R2007b\flexlm\mlm.exe" ... 18 01-sep-2007 1 \ 1CD148466EF58DF8B USER BASED DUP GROUP=U .... The license file name will end in .lic If it is called network.lic is a concurrent license file. Inspect

## **matlab drive**